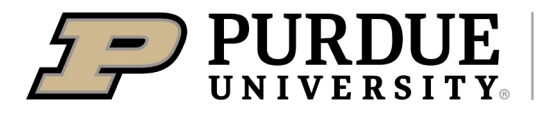

Quick Reference Guide

*Setting up a Waste Request Profile in EHSA*

## **Title: Setting up a Waste Request Profile in EHSA**

## **Last Updated**:7/14/2023

**Description:** This QRG provides the basic steps to register a profile with EHSA to submit a hazardous (chemical) or biological waste pickup quest. For assistance, contact Environment Health and Safety at [purdueehsa@purdue.edu.](mailto:purdueehsa@purdue.edu)

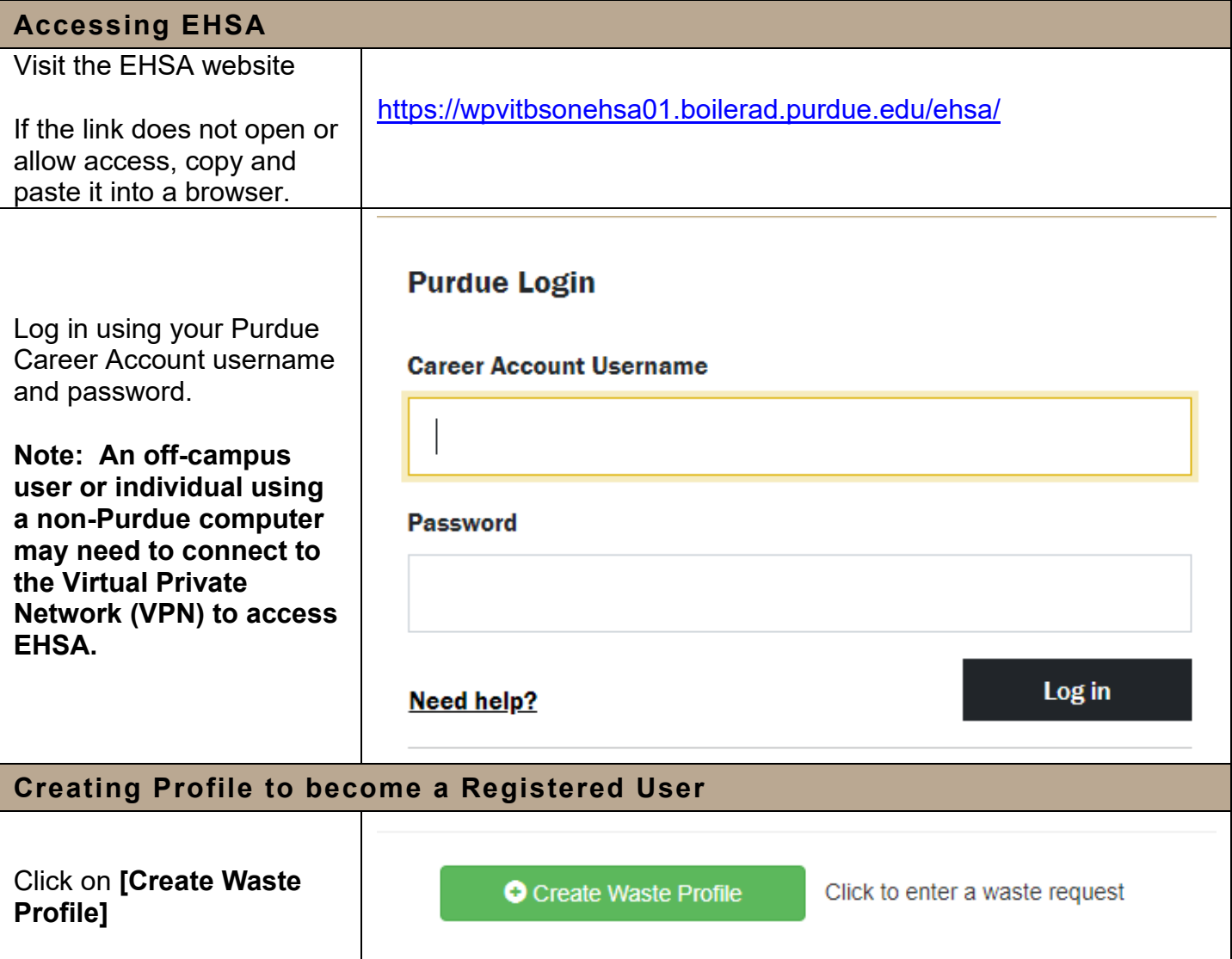

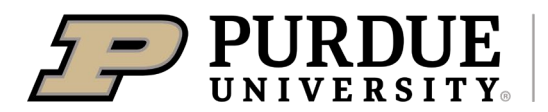

## Quick Reference Guide

*Setting up a Waste Request Profile in EHSA*

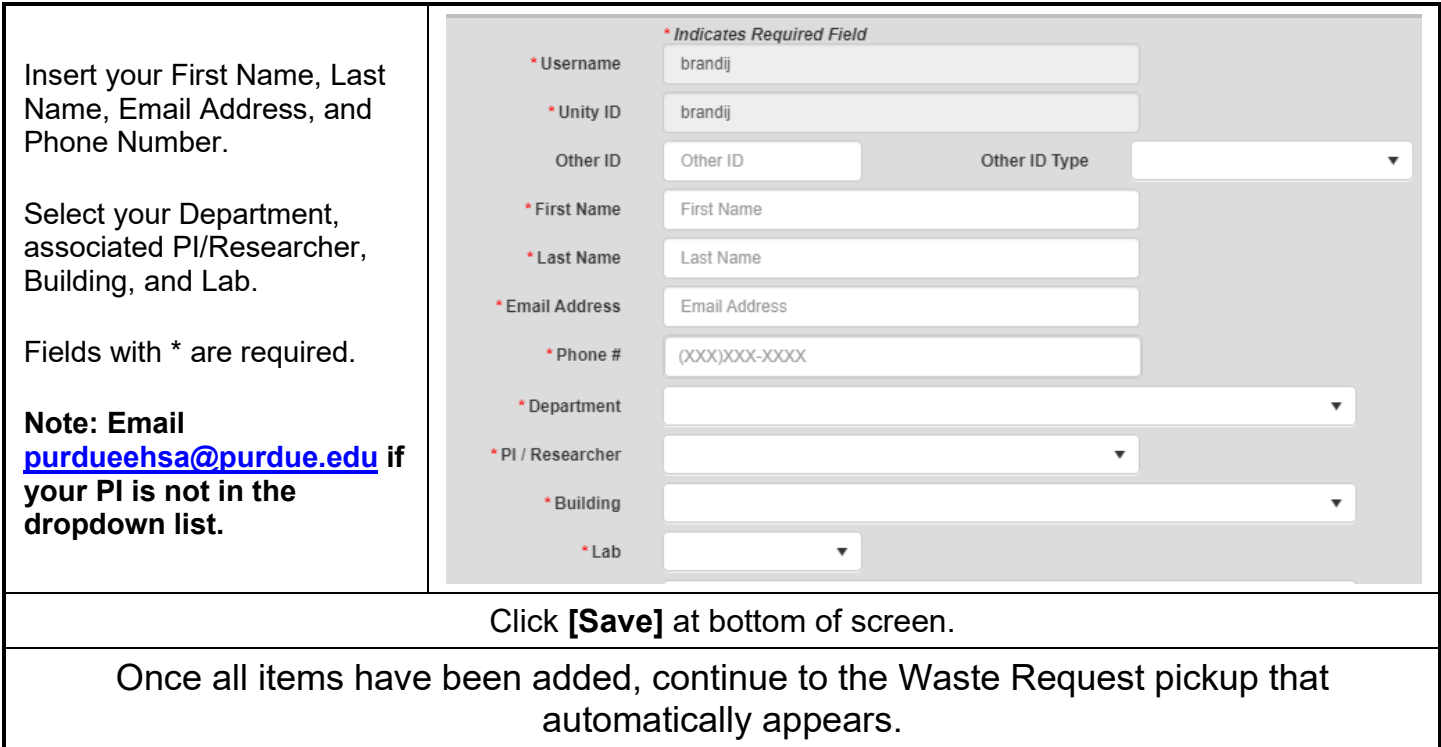